## Projektowanie To-Do List

## **Na podstawie zadania PODSTAWA JAVASCRIPT**

Wykorzystując wcześniej wykonane zadanie **Podstawa JavaScript** zaprojektuj teraz styl dla tej strony, która będzie wyglądała następująco:

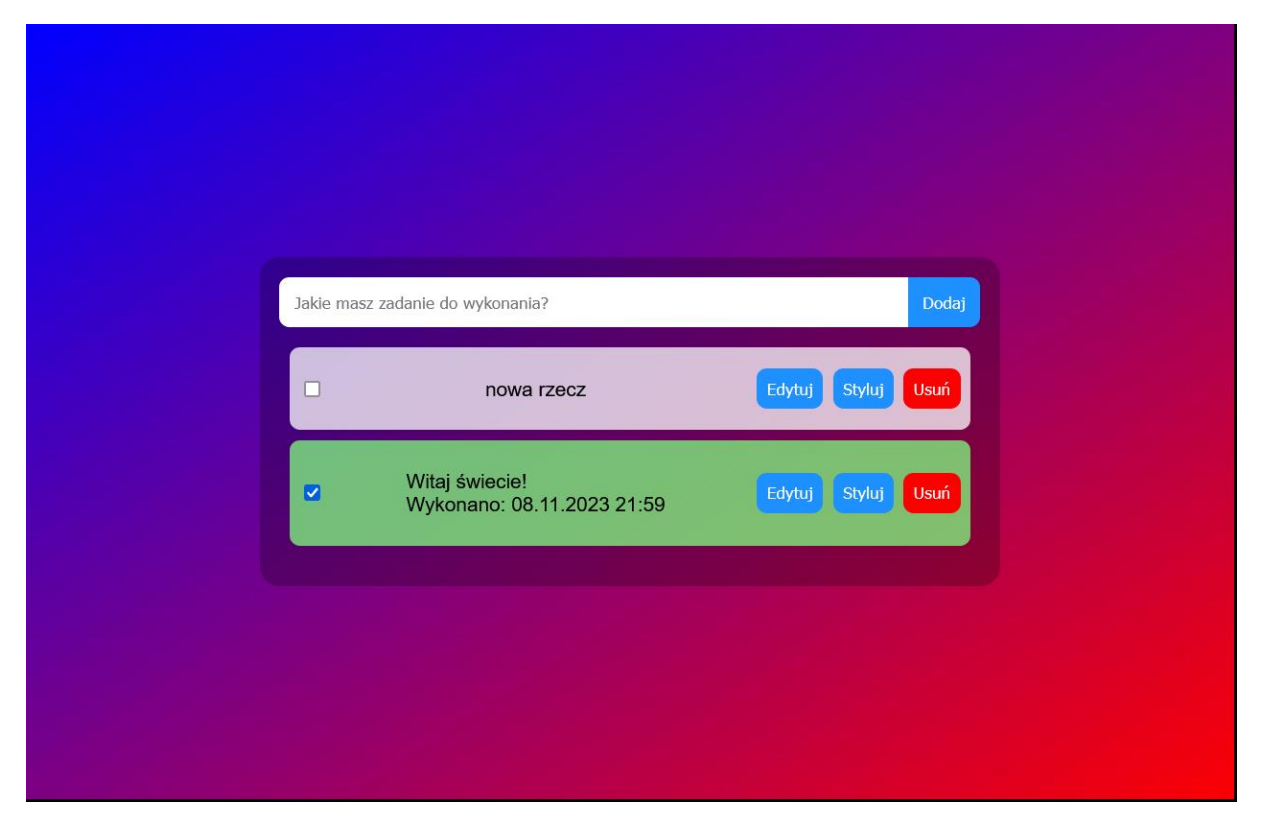

Najważniejsze cechy formatowania CSS, działające na stronie:

- Styl CSS zdefiniowany w całości w zewnętrznym pliku: **todo\_style.css**
- Domyślne formatowanie wszystkich selektorów: **krój czcionki Verdana**
- Dla znacznika **body** ustaw na tło **gradient liniowy** w kolorach **niebieski** i **czerwony**
- Kolory przycisków to: **dodgerblue** oraz **red**
- Kolor tła dla wykonanego zadania to: **#80FF80**, natomiast dla niewykonanego: **#FFFFFF**, gdzie każde z tych teł posiada przezroczystość **0.75**.